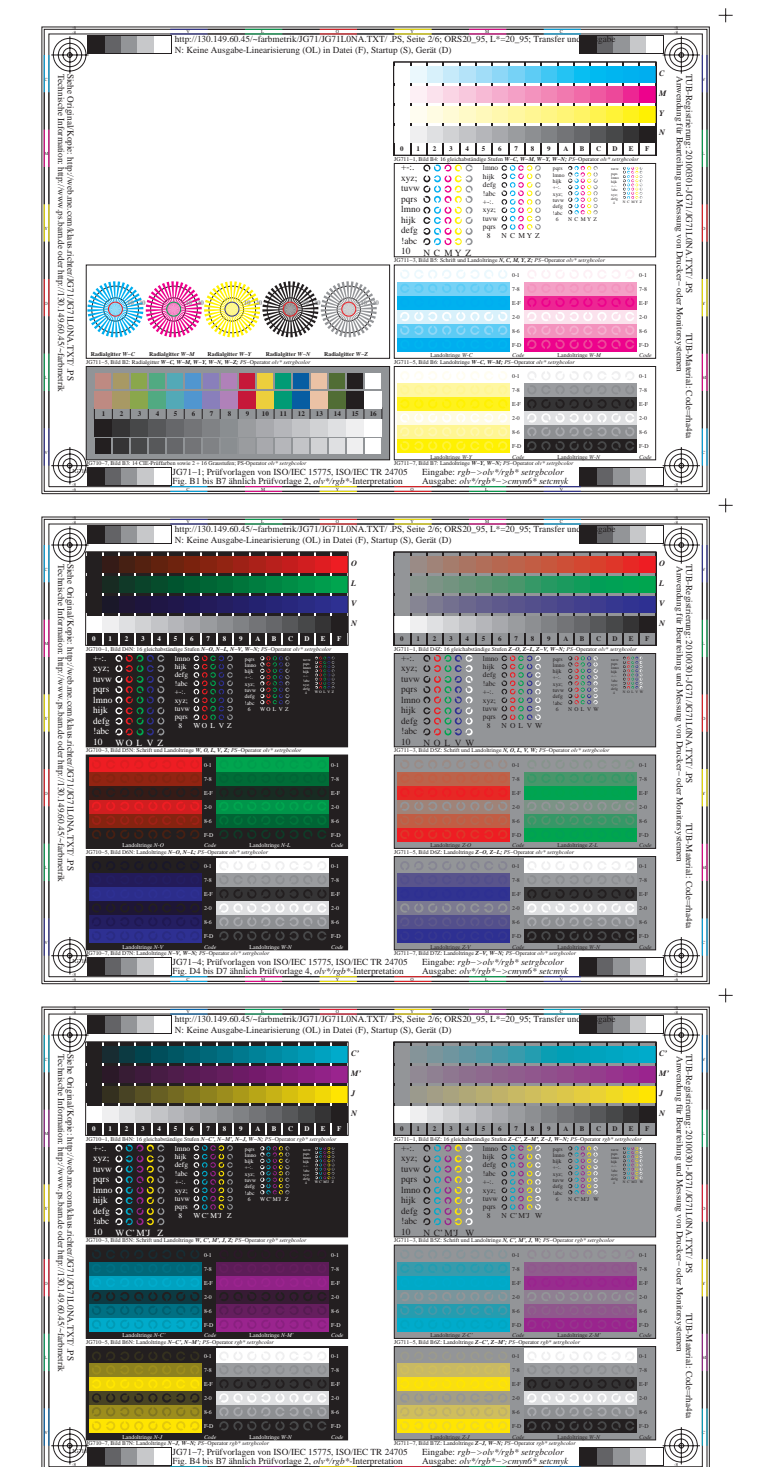

Fig. B4 bis B7 ähnlich Prüfvorlage 2, *olv\*/rgb\**-Interpretation

-8 -6

 $+$ 

JG710−7, ColSpx=2 colorm=0 xcharti=1 xcharts=7 DEintp=0

Eingabe: *rgb−>olv\*/rgb\* setrgbcolor* Ausgabe: *olv\*/rgb\*−>cmyn6\* setcmyk*

JG711−7, Bild B7Z: Landoltringe *Z−J, W−N; PS*−Operator *rgb\* setrgbcolor* 

JG710−7N, Seite 2/6

 $\ddot{}$ 

 $+$ 

 $+$ 

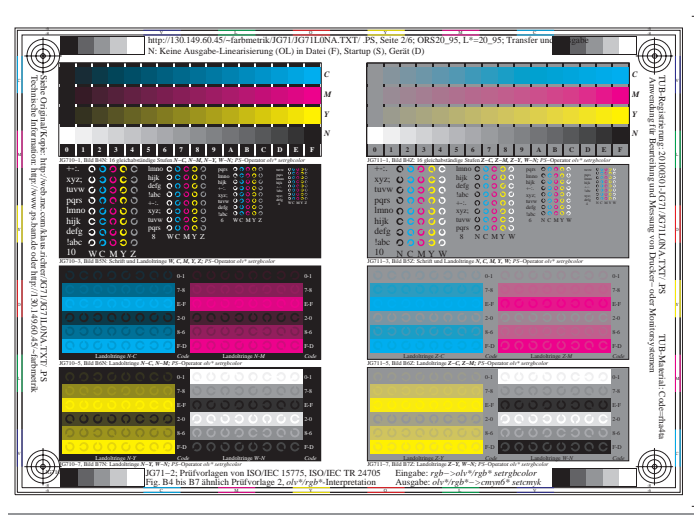

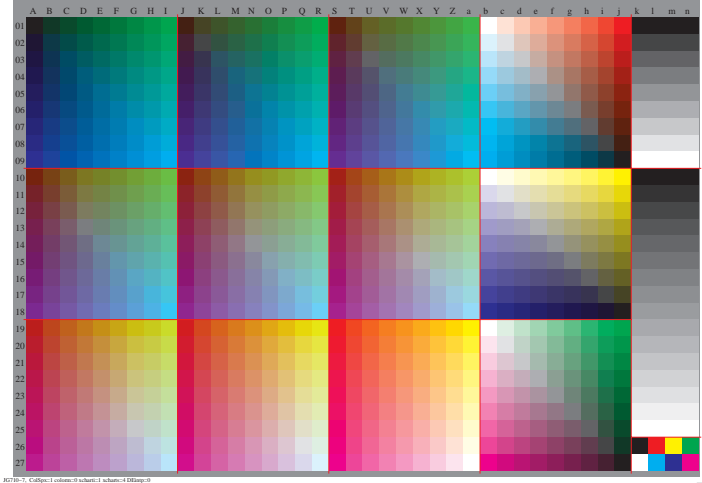

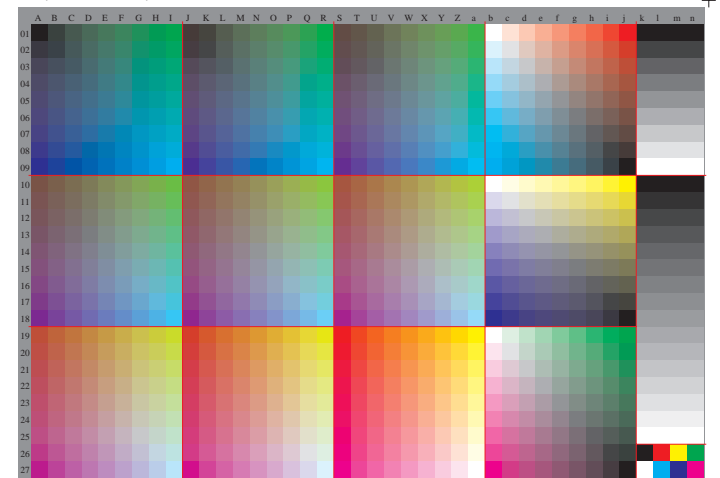

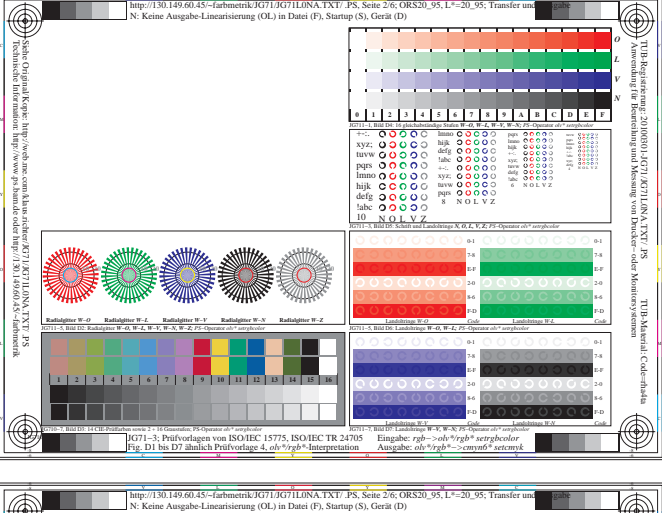

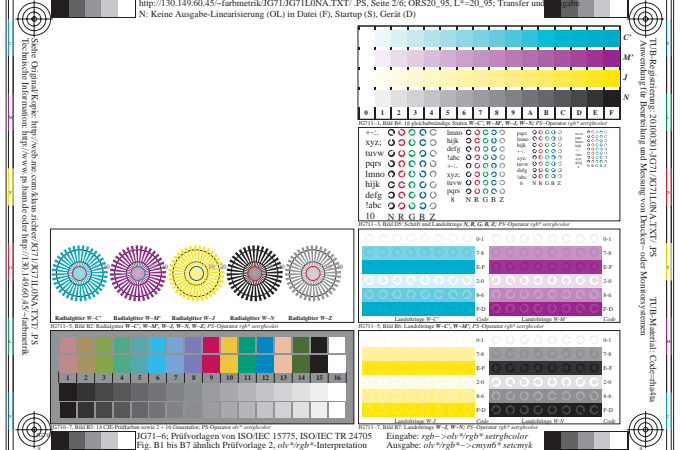

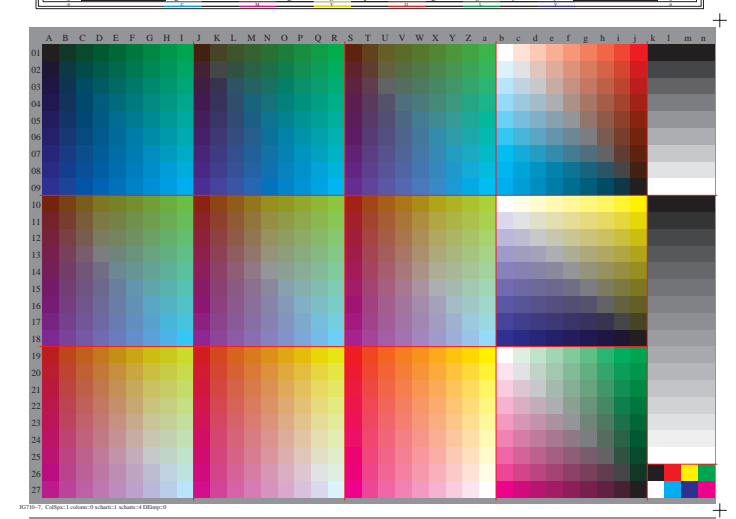

http://130.149.60.45/~farbmetrik/JG71/JG71L0NA.TXT/ .PS, Seite 2/6; ORS20\_95, L\*=20\_95